CS 211

Lab: I/O

Part A:

- 1. Populate a 2-Dimensional array of size 20 x 10 with random integers in the range of  $1 -$ 9999.
- 2. Write the integers to a text file delimited by a pipe character, |.

Part B:

1. Read the integers from text file you just created into an array. The new matrix must be the transpose of the original.

Ex.

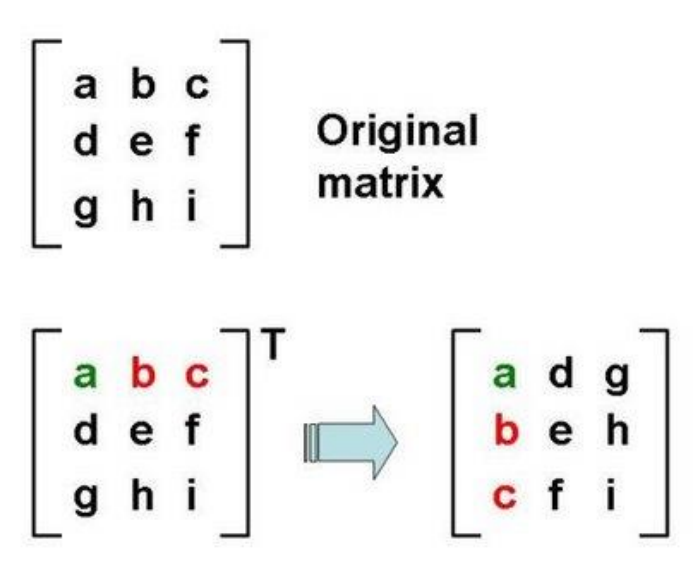

For example:

$$
A = \begin{bmatrix} 1 & 2 & -1 & 4 & 0 \\ 5 & 12 & 1 & -1 & -3 \\ 7 & 5 & 3 & 2 & 0 \end{bmatrix}
$$

Then A transpose,  $A<sup>T</sup>$ , equals the following  $5 \times 3$  matrix:

$$
AT = \begin{bmatrix} 1 & 5 & 7 \\ 2 & 12 & 5 \\ -1 & 1 & 3 \\ 4 & -1 & 2 \\ 0 & -3 & 0 \end{bmatrix}
$$